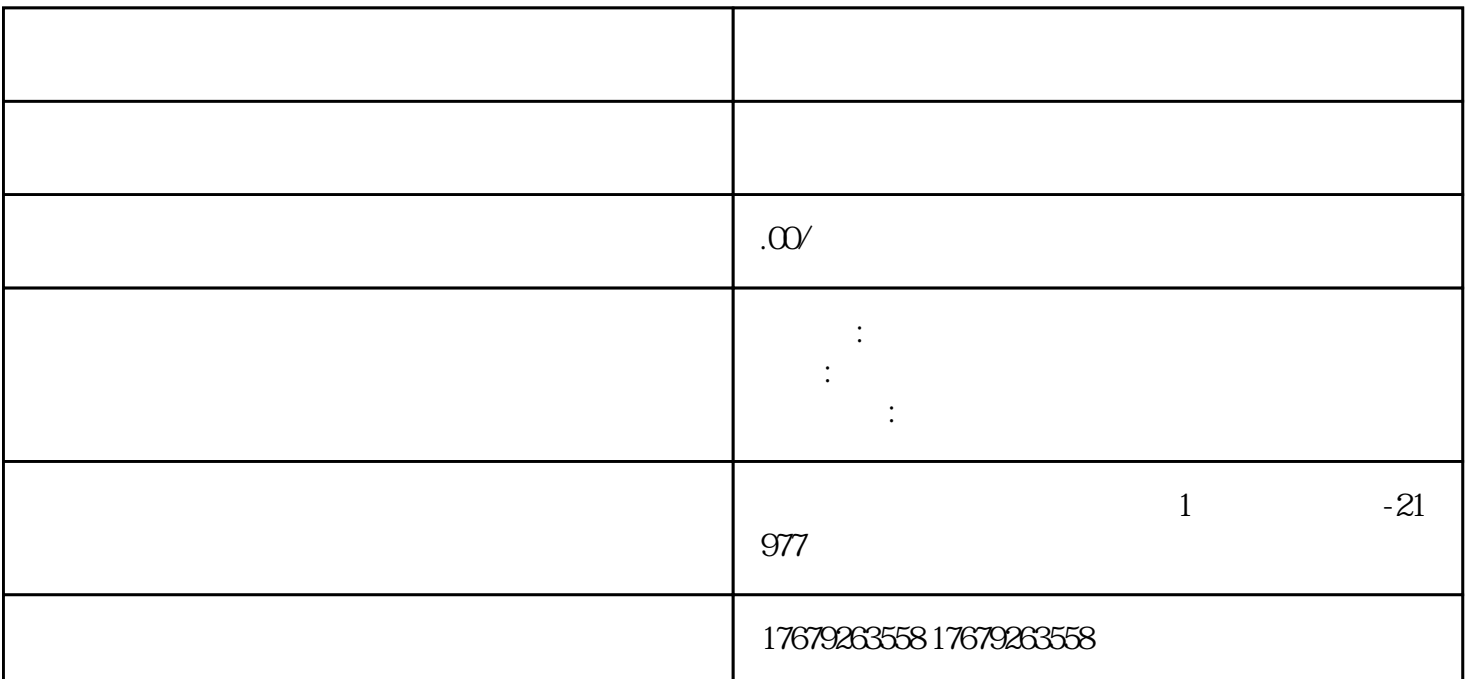

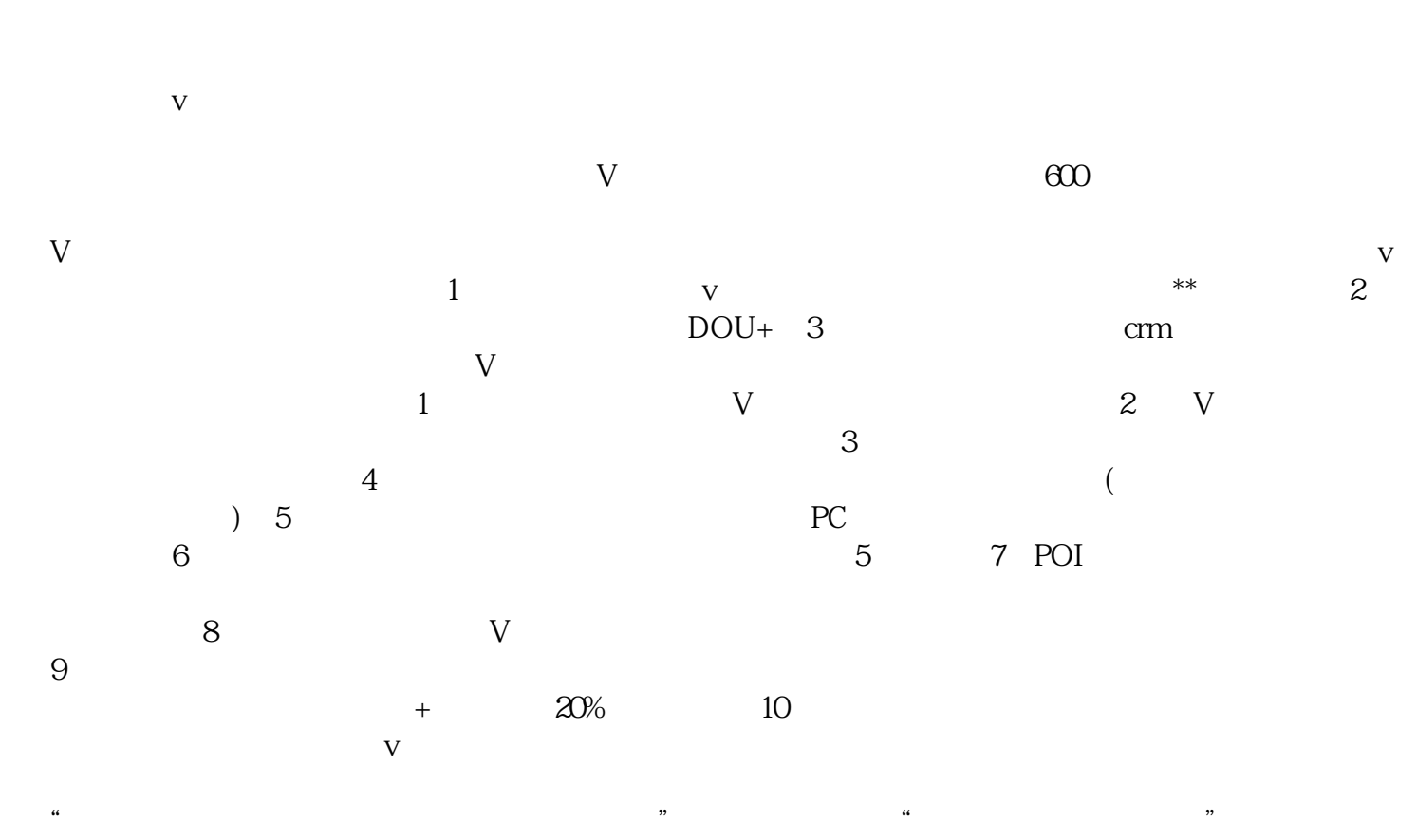

,  $\alpha$  , and  $\alpha$  , and  $\alpha$  , and  $\alpha$  we expect the set of  $\alpha$  expected  $\alpha$  is  $\alpha$ .